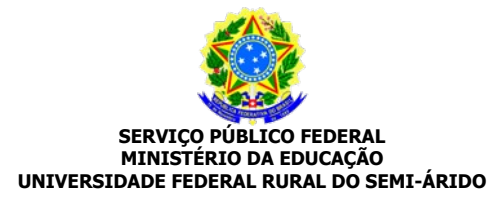

# **SOLICITAÇÃO DE AFASTAMENTO DO PAÍS**

## **IDENTIFICAÇÃO**

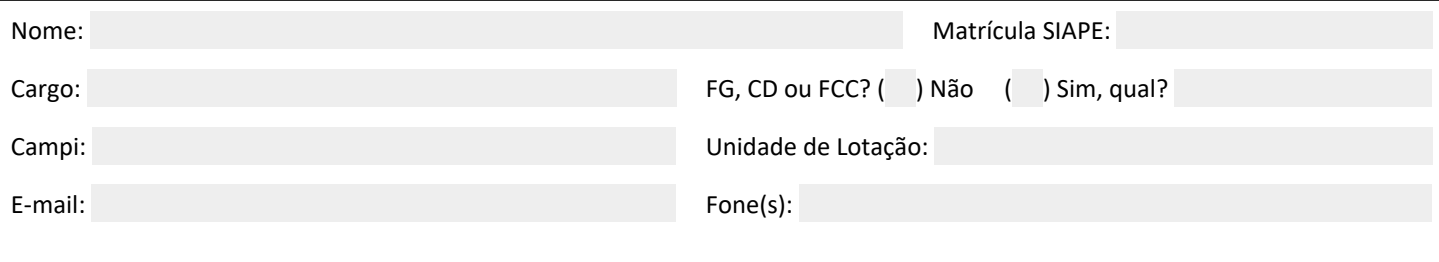

# **SOLICITAÇÃO**

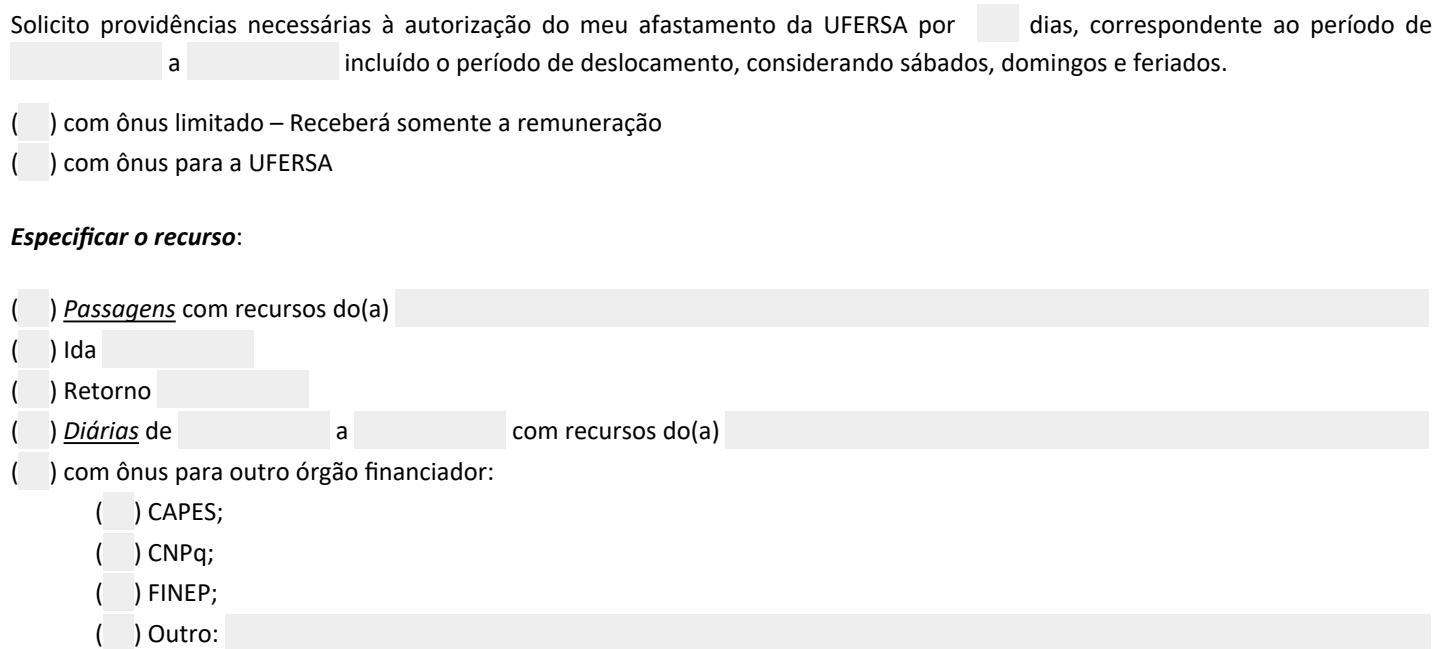

( ) sem ônus – não receberá remuneração, nem auxílio.

#### **FINALIDADE DO AFASTAMENTO**

Natureza do evento:

- ( ) Cooperação internacional
- ( ) Intercâmbio Acadêmico
- ( ) Aperfeiçoamento (para cursos de Mestrado, Doutorado ou Estágio Pós-Doutoral)
- ( ) Outro evento:

## Objetivo da viagem:

Nome do curso/Evento:

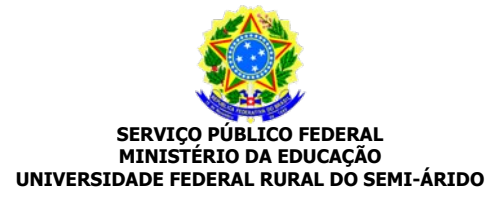

# Entidade/Instituição: Cidade: País: Data de início: Data de Término: Apresentação de trabalho? ( ) Não ( ) Sim - Título: Obtenção do Título? ( ) Não ( ) Sim - Título a ser obtido:

Data: \_\_\_\_\_\_\_\_\_\_\_\_\_\_\_\_\_\_\_\_\_\_\_\_\_\_\_\_\_\_\_\_\_\_\_\_\_\_\_\_\_\_\_\_\_\_\_\_\_\_\_\_

Assinatura do Requerente

#### **PROCEDIMENTO:**

1 – Solicitante preenche e assina o presente documento;

- 2 Anexa os documentos comprobatórios (VER ANEXOS);
- 3 Abre processo adminstrativo na unidade que solicitou o afastamento;

4 – Chefia cadastra parecer;

- 5 Pró-reitoria de Pesquisa e Pós-Gradução cadastra parecer;
- 6 Setor de Capacitação e Aperfeiçoamento/DDP/PROGEPE instrui o processo;

7 - Gabinete da Reitoria publica portaria.

8 - Recepção do Gabinete envia o ato através de e-mail a Divisão de Desenvolvimento de Pessoas da Pró-Reitoria de Gestão de Pessoas (DDP/Progepe) ao interessado e à direção da unidade ou autoridade correspondente, conforme o setor de lotação e/ou exercício do servidor;

9 - Unidade de lotação e/ou exercício do servidor formaliza o afastamento no Sistema de Concessão de Diárias e Passagens (SCDP); e

10 - Unidade de lotação e/ou exercício do servidor presta conta no SCDP.